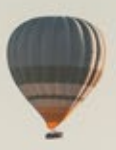

# FRONTIER MARKETS AB

ÅRSREDOVISNING FÖR RÄKENSKAPSÅRET 1 JANUARI 2020 – 31 DECEMBER 2020

Organisationsnummer 556930-8447

1

# INNEHÅLLSFÖRTECKNING

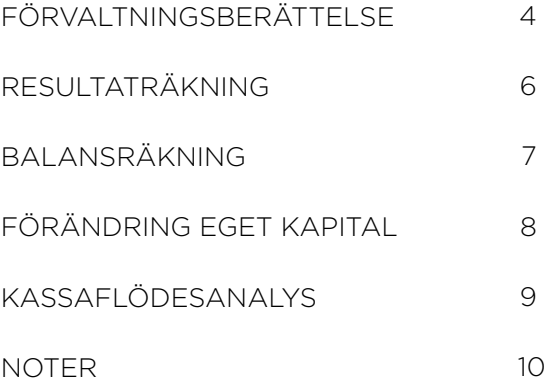

# ÅRSREDOVISNING

## COELI FRONTIER MARKETS AB, ORG NR 556930-8447

Styrelsen och verkställande direktören för Coeli Frontier Markets AB får härmed avge årsredovisning för räkenskapsåret 1 januari – 31 december 2020.

# FÖRVALTNINGSBERÄTTELSE

#### **INFORMATION OM VERKSAMHETEN**

Styrelsen och verkställande direktören för Coeli Frontier Markets AB, organisationsnummer 556930-8447 avger härmed årsredovisning för räkenskapsåret 2020. Coeli Frontier Markets AB har tillstånd att bedriva värdepappersrörelse enligt lag (2007:528) om värdepappersmarknaden. Inom ramen för det tillståndet bedriver bolaget diskretionär portföljförvaltning i enlighet med 2 kap. 1 § lag 4 p. (2007:528) om värdepappersmarknaden. Bolaget är dessutom registrerat hos SEC (Securities and Exchange Commission) i USA.

Bolagets förvaltningsstrategi bygger på exponering mot gränsmarknader. Med gränsmarknader avses nästa generation av tillväxtmarknader som omfattar omkring 120 länder i fem regioner: Afrika, Östeuropa, Asien, Mellanöstern och Latinamerika. Fokus ligger på att finna kvalitativa bolag med rätt förutsättningar för att dra nytta av den pågående strukturella utvecklingen i dessa länder. Sen april 2016 har Bolaget bedrivit verksamhet i form av förvaltning av bl.a. fonden Coeli SICAV I Frontier Markets Fund, som har sitt säte i Luxembourg. Bolaget utför kapitalförvaltning på uppdrag av enskilda kunder.

Per den 31 december 2020 uppgick det förvaltade kapitalet i bolaget till ca 3,5 miljarder kronor.

Bolaget hade under 2020 två anställda. Styrelsen bestod av Michael Edquist, ordförande, Magnus Oscarsson, ledamot, och James Bannan, ledamot.

### **ÄGARFÖRHÅLLANDEN**

Per 31 december 2020 ägs Coeli Frontier Markets AB 51 % av Coeli Holding AB, som också är moderbolaget i Coeli-koncernen. De övriga 49 % ägs av förvaltarna, Hans-Henrik Skov och James Bannan, genom deras gemensamma bolag.

#### **LIKVIDITET, KAPITALTÄCKNING OCH RESULTATUTVECKLING**

Bolagets likvida medel uppgick till 8 462 (21 227) tkr och eget kapital uppgick till 14 411 (23 477) tkr på bokslutsdagen. Bolagets kapitalbas uppgick till 4 102 tkr vilket i sin helhet utgörs av kärnprimärkapital. Bolagets kapitalkrav är 2 438 tkr.

Rörelseresultatet uppgick till 13 103 (24 628) tkr.

### **UTVECKLING AV BOLAGETS VERKSAMHET, RESULTAT OCH STÄLLNING**

Med anledning av Covid 19-pandemin blev 2020 ett ovanligt år präglat av volatil avkastning världen över och tillväxtmarknaderna där bolaget investerar var inga undantag. Till följd av detta blev bolagets intäkter lägre än väntat. Bolagets portföljer återhämtade sig dock under årets sista kvartal och nettoandelsvärdet för fonden Coeli SICAV I Frontier Markets Fund slutade på nästan samma nivå som det låg på vid årets början. Till följd av intäktsminskningen blev företagets resultat lägre jämfört med år 2019. Vi förväntar oss inga långsiktiga konsekvenser från pandemin. Att helt kunna återgå till normala förhållanden är dock helt avhängigt av att vaccineringen mot covid-19 kan genomföras på ett effektivt sätt världen över. Pandemin gjorde att förvaltarna inte kunde resa som planerat och göra de landbesök som annars är en viktig del av deras researchprocess. Tack vare att videokonferenser har slagit igenom som ett allmänt accepterat medel för distansmöten kunde dock förvaltarna träffa och interagera med sina portföljbolag till och med oftare än vad de vanligtvis gör. Förvaltarna har under större delen av året arbetat hemifrån, med full funktionalitet och utan avbrott i verksamheten. Detsamma gäller de funktioner som har outsourcats till andra bolag i Coeli-koncernen.

#### **VIKTIGA HÄNDELSER UNDER RÄKENSKAPSÅRET**

Bolaget har under året etablerat en filial i Storbritannien och passporterat sitt tillstånd till det landet. I samband med Brexits definitiva inträde vid årsskiftet erhöll bolaget ett tillfälligt tillstånd från brittiska Financial Conduct Authority att verka i Storbritannien. Filialen har dock inte varit operationell under räkenskapsåret.

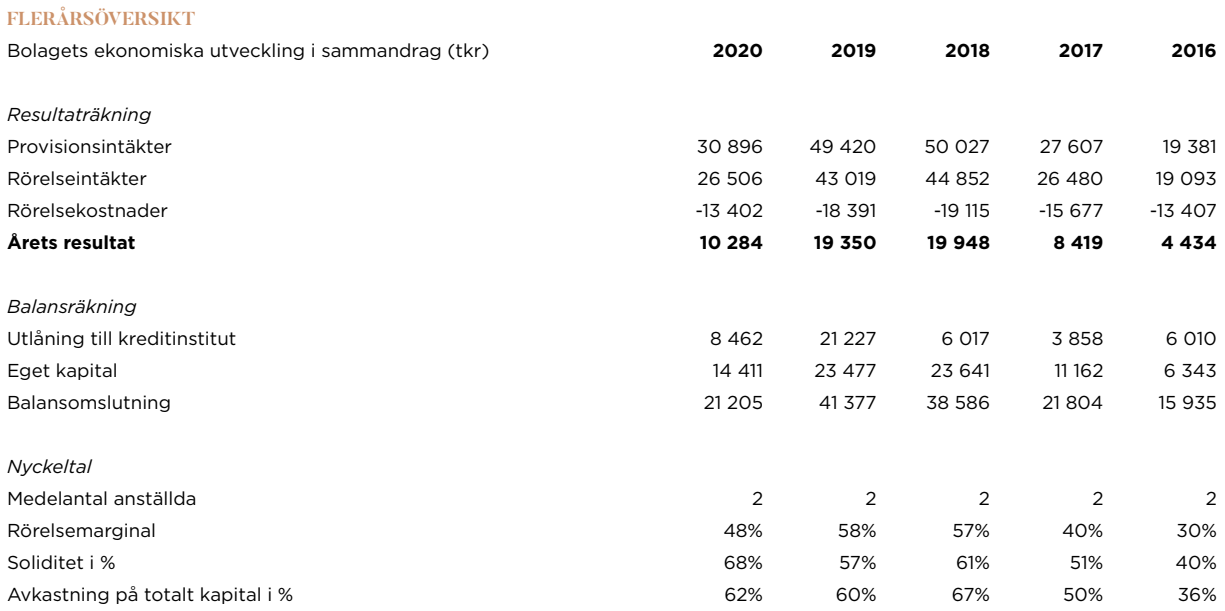

# VINSTDISPOSITION

#### **NYCKELTALSDEFINITIONER**

#### **Rörelsemarginal**

Rörelseresultat minus räntenetto i förhållande till omsättningen.

#### **Soliditet**

Eget kapital och obeskattade reserver (med avdrag för uppskjuten skatt) i förhållande till balansomslutningen.

#### **Avkastning på totalt kapital**

Resultat före avdrag för räntekostnader i förhållande till balansomslutningen.

#### **FÖRSLAG TILL VINSTDISPOSITION**

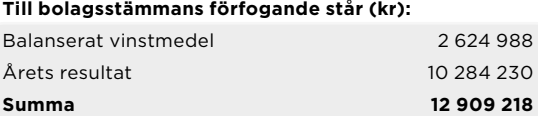

## **Styrelsen och verkställande direktören föreslår**

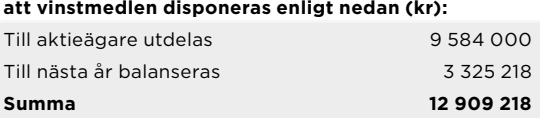

#### **STYRELSENS MOTIVERING TILL FÖRSLAGEN UTDELNING**

Styrelsen föreslår att bolagsstämman beslutar om utdelning om 9 584 000 kr. Bolagets resultat och ställning är god, vilket framgår av den senaste resultat- och balansrapporten. Styrelsen bedömer att föreslagen utdelning har täckning i eget kapital och ligger inom ramen för bolagets utdelningspolicy. Bolagets soliditet uppgår per 31 december 2020 till 68 procent. Övriga kapitalrelationer samt likviditet kommer också efter föreslagen utdelning att vara betryggande i relation till den verksamhet bolaget bedriver. Coeli Frontier Markets har delvis påverkats av COVID 19, men med bolagets affärsmodell och goda prestation ser prognosen för kommande år god ut. Coeli Frontier Markets har de första månaderna i 2021 gjort ett bättre resultat än den ursprungliga budgeten och räknar med att göra ett positivt resultat för helåret 2021. Därmed anser styrelsen att den föreslagna utdelningen är försvarlig med hänsyn till de krav som verksamhetens art, och risker ställer på storleken av det egna kapitalet, och bolagets kapitalbehov, likviditet och ställning i övrigt.

Den föreslagna värdeöverföringen kan därmed försvaras med hänsyn till vad som anförs i ABL 17 kap 3 § 2–3 st. (försiktighetsregeln).

# RESULTATRÄKNING (TKR)

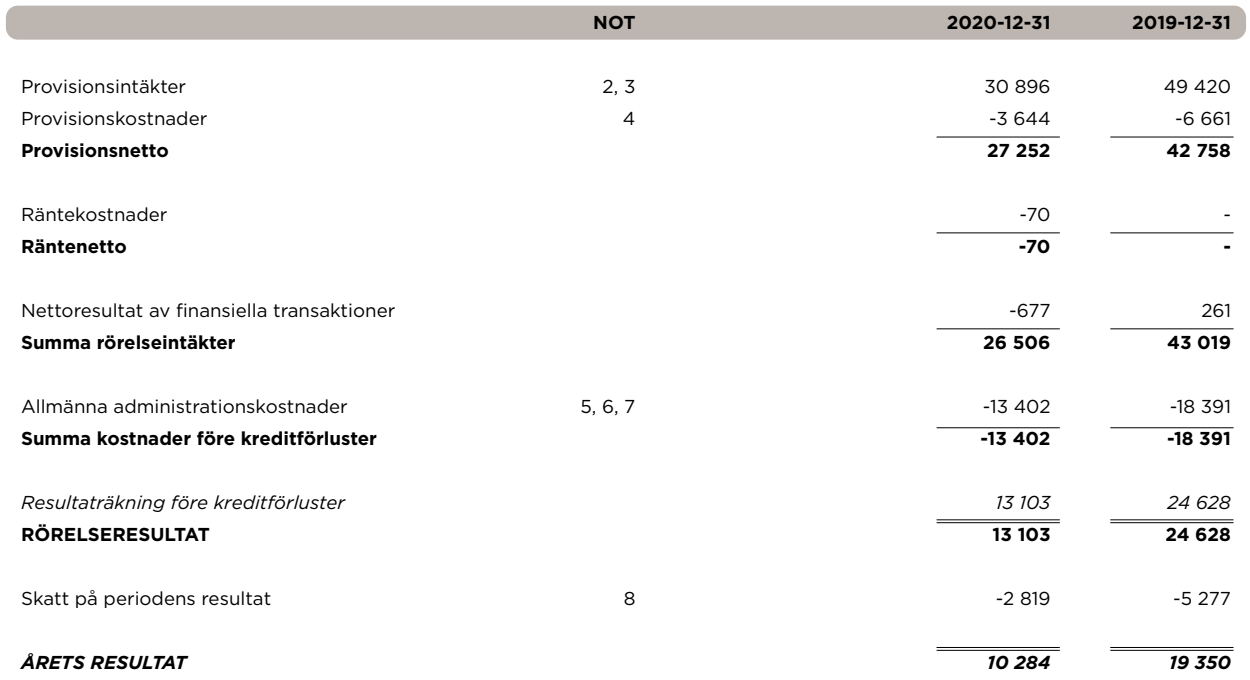

# RAPPORT ÖVER ÖVRIGT TOTALRESULTAT (TKR)

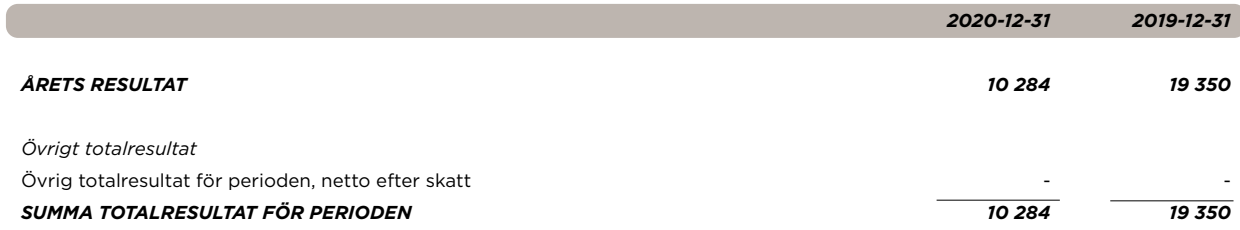

# BALANSRÄKNING (TKR)

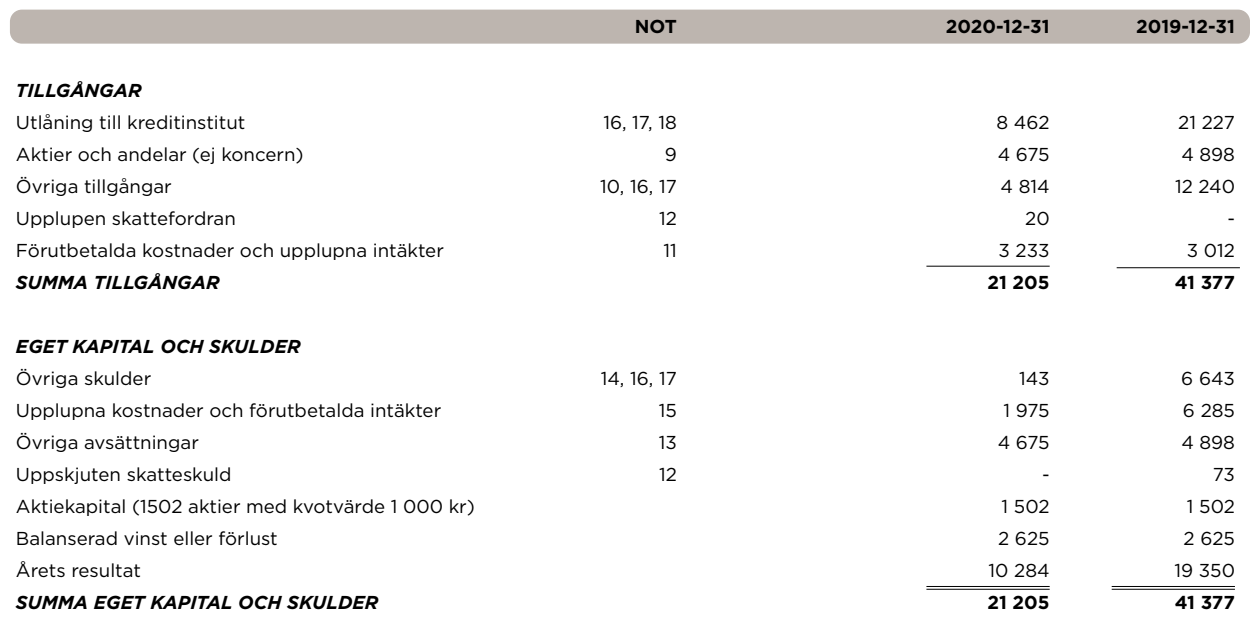

# FÖRÄNDRING EGET KAPITAL (TKR)

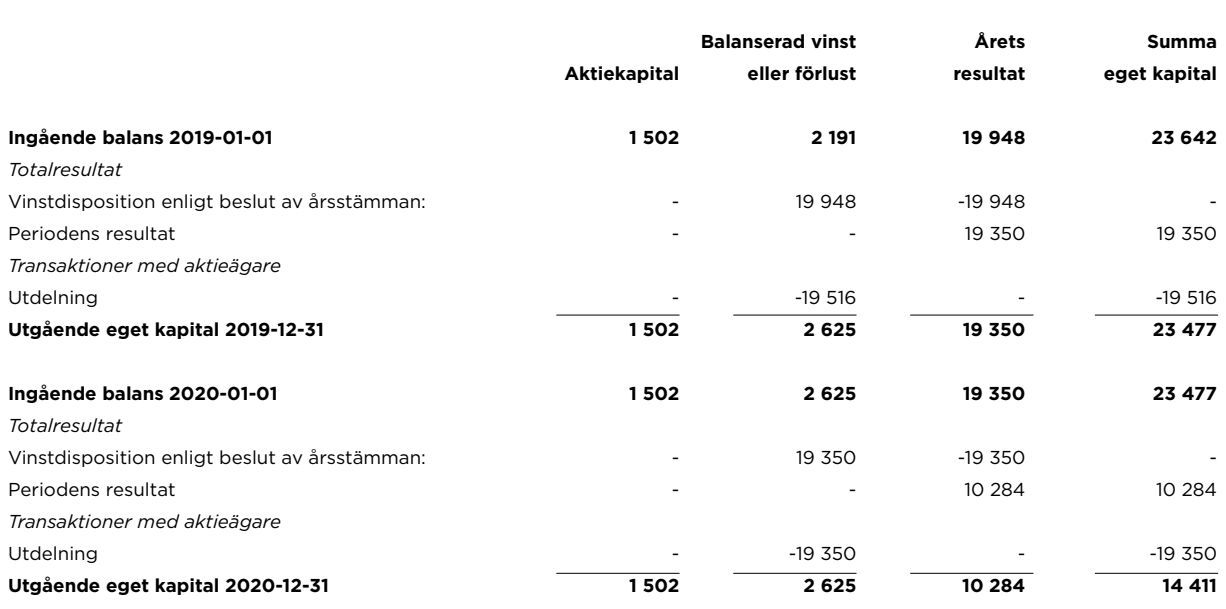

# KASSAFLÖDESANALYS (TKR)

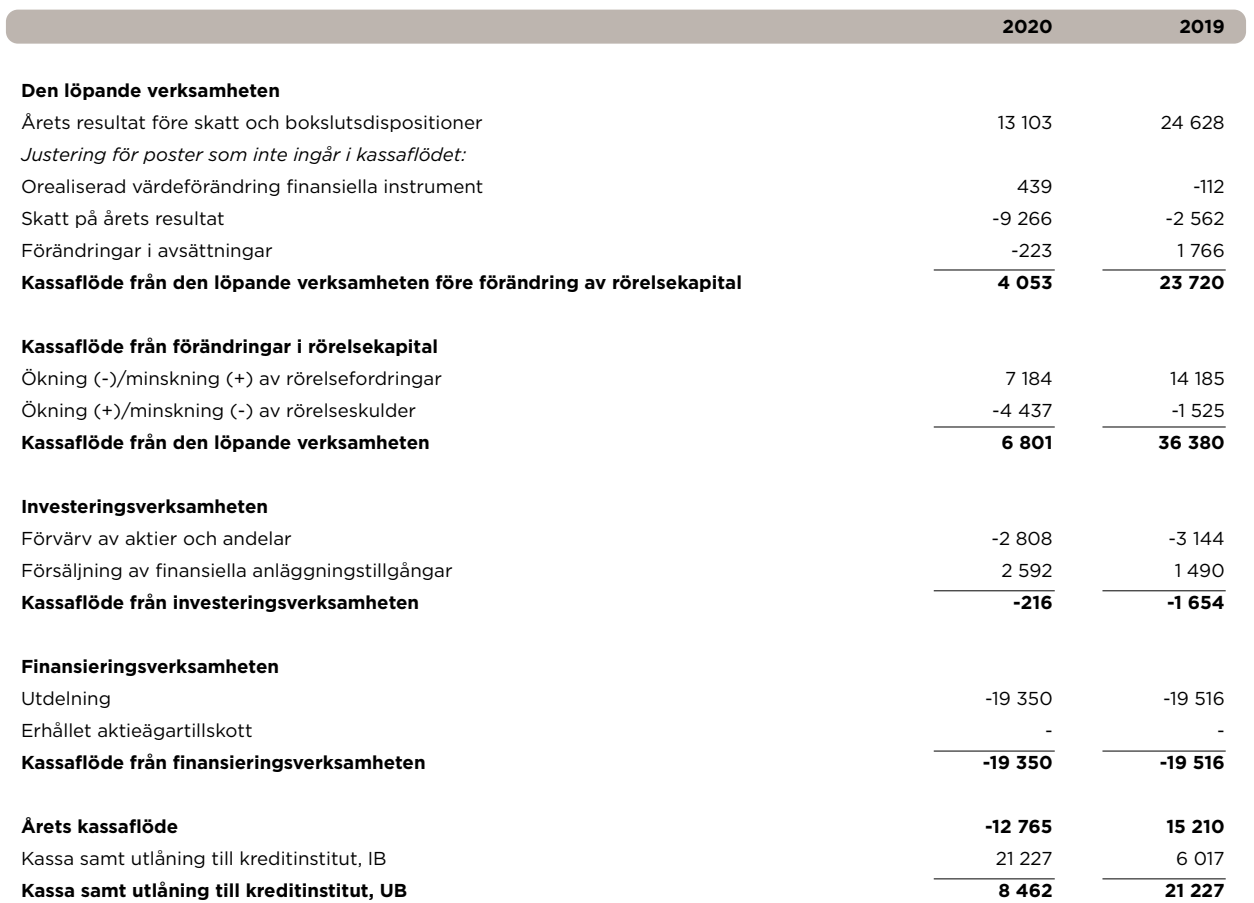

# NOTER (TKR)

#### **NOT 1 – REDOVISNINGSPRINCIPER**

#### *1.1 Grund för rapporternas upprättande*

Bolagets årsredovisning är upprättad enligt lagen (1995:1559) om årsredovisning i kreditinstitut och värdepappersbolag (ÅRKL) och Finansinspektionens föreskrifter och allmänna råd om årsredovisning i kreditinstitut och värdepappersbolag (FFFS 2008:25) med tillämpning av så kallad lagbegränsad IFRS. Detta innebär att International Financial Reporting Standards (IFRS), såsom de godkänts av EU, är tillämpliga för upprättandet av de finansiella rapporterna, med de begränsningar som följer av RFR 2 Redovisning för juridiska personer samt (FFFS 2008:25).De nedan angivna redovisningsprinciperna har, om inte annat anges, tillämpats konsekvent på samtliga perioder som presenteras i bolagets finansiella rapporter.

#### *1.2 Värderingsgrunder vid upprättande av Bolagets finansiella rapporter*

Tillgångar och skulder är redovisade till historiska anskaffningsvärden. Finansiella tillgångar och skulder är redovisade till upplupet anskaffningsvärde, förutom vissa finansiella tillgångar och skulder som värderas till verkligt värde. Finansiella tillgångar och skulder som värderas till verkligt värde består av finansiella instrument klassificerade som finansiella tillgångar eller finansiella skulder värderade till verkligt värde via resultaträkningen.

#### *1.3 Funktionell valuta och rapporteringsvaluta*

Företagets funktionella valuta är svenska kronor och de finansiella rapporterna presenteras i svenska kronor. Samtliga belopp, om inte annat anges, är avrundade till närmaste tusental.

#### *1.4 Bedömningar och uppskattningar i de finansiella rapporterna*

Att upprätta de finansiella rapporterna i enlighet med lagbegränsad IFRS kräver att företagets ledning gör bedömningar och uppskattningar samt gör antaganden som påverkar tillämpningen av redovisningsprinciperna och de redovisade beloppen av tillgångar, skulder, intäkter och kostnader. Uppskattningarna och antagandena är baserade på historiska erfarenheter och ett antal andra faktorer som under rådande förhållanden synes vara rimliga. Resultatet av dessa uppskattningar och antaganden används sedan för att bedöma de redovisade värdena på tillgångar och skulder som inte annars framgår tydligt från andra källor. Verkliga utfall kan avvika från dessa uppskattningar och bedömningar.

Uppskattningar och antaganden ses över regelbundet. Ändringar av uppskattningar redovisas i den period ändringen görs om ändringen endast påverkat denna period eller i den period ändringen görs och framtida perioder om ändringen påverkar både aktuell period och framtida perioder. För närvarande bedöms att det inte föreligger några uppskattningar och antaganden som innebär en betydande risk för väsentliga justeringar i redovisade värden för tillgångar och skulder under nästkommande räkenskapsår.

#### *1.5 Omräkning av utländsk valuta*

Företagets funktionella valuta är svenska kronor. Transaktioner i utländsk valuta omräknas till den funktionella valutan till den valutakurs som föreligger på transaktionsdagen. Bolaget har inga fordringar i utländsk valuta på balansdagen.

#### *1.6 Intäktsredovisning*

#### *a. Ränteintäkter och räntekostnader*

Ränteintäkter på fordringar och räntekostnader på skulder beräknas med tillämpning av effektivräntemetoden. Effektivräntan är den ränta som gör att nuvärdet av alla uppskattade framtida in- och utbetalningar under den förväntade räntebindningstiden blir lika med det redovisade värdet av fordran eller skulden. Ränteintäkter och räntekostnader inkluderar i förekommande fall periodiserade belopp av erhållna avgifter som medräknas i effektivräntan, transaktionskostnader och eventuella rabatter, premier och andra skillnader mellan det ursprungliga värdet av fordran/skulden och det belopp som regleras vid förfall. Utdelningsintäkter redovisas när rätten att erhålla betalningen fastställts.

Inga ränteintäkter eller kostnader har resultatförts under året.

#### *b. Provisions- och avgiftsintäkter*

I provisionsintäkterna ingår förvaltningsintäkter hänförliga till Bolagets förvaltningsuppdrag samt intäkter hänförliga till tjänster tillhandahållna till ett externt kapitalförvaltningsbolag. Förvaltningsintäkter intäktsredovisas i den period de intjänas. Provision från kapitalförvaltning redovisas normalt över tid i takt med att tjänster utförs, och brukar baseras på förvaltat kapital. Dessa avgifter redovisas fortlöpande eftersom beloppet, samt rätten till avgiften, står i relation till det värde som kunden erhåller. Rörliga avgifter som baseras på relativ utveckling i förhållande till ett jämförelseindex är sällsynta inom kapitalförvaltningen. Normalt används fasta avgifter som redovisas åtminstone varje balansdag. Rörliga avgifter som ej har fastställts på balansdagen kan normalt inte redovisas eftersom utfallet är osäkert och beror på marknadsutvecklingen. Avgifter i kategorierna Courtage, värdepappersemissioner och företagsfinansiering, Depå- och emissionstjänster samt Betalningsprovisioner redovisas både över tid och vid en viss tidpunkt, beroende på när åtagandena fullgörs.

#### *c. Kreditrisk*

Coeli tillämpar förenklingsregeln (IFRS9 5.5.15) gällande kreditrisk för kundfordringar samt avtalstillgångar. Detta innebär att förlustreserven avseende de kundfordringar samt avtaltillgångar som härrör från transaktioner som faller inom tillämpningsområdet för IFRS 15 (se separat stycke) värderas till ett belopp som motsvarar de förväntade kreditförlusterna för återstående löptid.

#### *d. Provisionskostnader*

Här redovisas kostnader för mottagna tjänster i den mån de inte är att betrakta som ränta, t ex kostnader för återförsäljarprovisioner. Kostnaderna är normalt transaktionsbaserade och redovisas i den period då tjänsterna erhålls.

#### *1.7 Nettoresultat av finansiella transaktioner*

Posten nettoresultat av finansiella transaktioner innehåller de realiserade och orealiserade värdeförändringar som uppstått med anledning av finansiella transaktioner.

#### *1.8 Allmänna administrationskostnader*

Allmänna administrationskostnader omfattar personalkostnader inklusive löner, bonus och provisioner, pensionskostnader, arbetsgivaravgifter och andra sociala avgifter. Dessutom redovisas här också kontorsomkostnader, datakostnader, arvoden och övriga administrationskostnader.

#### *1.9 Skatter*

Inkomstskatter utgörs av aktuell skatt och uppskjuten skatt. Aktuell skatt är skatt som ska betalas eller erhållas avseende aktuellt år, med tillämpning av de skattesatser som är beslutade eller i praktiken beslutade per balansdagen, hit hör även justering av aktuell skatt hänförlig till tidigare perioder.Under skatt på årets resultat redovisas aktuell skatt, uppskjuten skatt och skatt avseende tidigare år.Belopp som avsatts till obeskattade reserver utgör skattepliktiga temporära skillnader. På grund av sambandet mellan redovisning och beskattning redovisas emellertid i en juridisk person den uppskjutna skatteskulden på obeskattade reserver som en del av de obeskattade reserverna. Även bokslutsdispositionerna i resultaträkningen redovisas inklusive uppskjuten skatt.

#### *1.10 Finansiella tillgångar*

Finansiella instrument som redovisas i balansräkningen inkluderar på tillgångssidan likvida medel, övriga kortfristiga fordringar, långfristiga värdepappersinnehav och kortfristiga placeringar. Bland skulder återfinns leverantörsskulder. Nedan beskrivs endast de kategorier som är aktuella för bolaget.

#### *Klassificering*

Bolaget klassificerar sina finansiella tillgångar i följande kategorier: Upplupet anskaffningsvärde och verkligt värde via resultaträkningen (Övrigt).

Klassificeringen görs utifrån följande nivåer

Nivå 1 – Instrument med publicerade prisnoteringar på en aktiv marknad.

- Nivå 2 Värderingstekniker baserade på observerbara marknadsdata.
- Nivå 3 Värderingstekniker baserade på icke observerbara marknadsdata.

#### *Upplupet anskaffningsvärde*

Tillgångar som klassificeras som upplupet anskaffningsvärde är finansiella tillgångar som innehas med syfte att inkassera avtalsenliga kassaflöden och där dessa kassaflöden enbart består av kapitalbelopp och ränta. Till denna kategori hör likvida medel och övriga kortfristiga fordringar som normalt ska betalas inom 12 månader från balansdagen.

#### *Verkligt värde via resultaträkningen (Övrigt)*

Finansiella tillgångar i denna kategori "Övrigt" är tillgångar som inte uppfyller kraven för att redovisas till upplupet anskaffningsvärde eller verkligt värde via övrigt totalresultat. Till denna kategori hör bolagets långfristiga värdepappersinnehav samt kortfristiga placeringar. Bolaget har till denna kategori valt att vid första redovisningen hänföra finansiella tillgångar som enligt företagsledningens och styrelsens riskhanterings- och investeringsstrategi förvaltas och utvärderas baserat på verkliga värden. Samtliga investeringar i långfristiga värdepappersinnehav och kortfristiga placeringar hänförs till denna kategori. Onoterade innehav i fonder värderas till bolagets andel av det värde som fondadministratören framräknar av fondens sammanlagda innehav och uppdateras normalt kvartalsvis då ny värdering erhållits.

#### *1.11 Finansiella skulder*

Finansiella skulder indelas vid värdering i följande kategorier: Finansiella skulder värderade till verkligt värde via resultaträkningen och övriga finansiella skulder. Bolaget har inga skulder värderade till verkligt värde via resultaträkningen.

#### *Finansiella skulder värderade till upplupet anskaffningsvärde*

Leverantörsskulder har kort förväntad löptid och värderas utan diskontering till nominellt värde. I övrigt har bolaget inga väsentliga finansiella skulder.

#### *1.12 Ersättningar till anställda*

#### *Rörlig ersättning – bonus*

Bolaget har bonusprogram riktade till anställda. I det fall s k särskild reglerad personal erhåller bonus så kommer den i enlighet med Finansinspektionens regler till viss del av utbetalningen att skjutas upp med minst 40 till 60 procent under minst 3 till 5 år. Då utbetalningen inte är villkorad av ytterligare prestation som t ex anställning belastar sådan bonus i sin helhet resultatet det första året. Se mer om Bolagets ersättningssystem i not 5.

#### *1.13 Aktieägartillskott*

Aktieägartillskott förs direkt mot eget kapital hos mottagaren.

#### *1.14 Kassaflödesanalys*

Kassaflödesanalys för bolaget upprättas enligt indirekt metod. Det redovisade kassaflödet omfattar endast transaktioner som medför in- eller utbetalningar. Likvida medel hänför sig till posten Utlåning till kreditinstitut.

#### *1.15 Avsättningar*

En avsättning redovisas i balansräkningen när bolaget har en befintlig juridisk eller informell förpliktelse som en följd av en inträffad händelse, och det är troligt att ett utflöde av ekonomiska resurser kommer att krävas för att reglera förpliktelsen samt en tillförlitlig uppskattning av beloppet kan göras. Där effekten av när i tiden betalningen sker är väsentlig, beräknas avsättningar genom diskontering av det förväntade framtida kassaflödet till en räntesats före skatt som återspeglar aktuella marknadsbedömningar av pengars tidsvärde och, om det är tillämpligt, de risker som är förknippade med skulden.

#### *Ändrade skattesatser*

Skattesatsen i Sverige har sänkts till 20,6 % för räkenskapsår som inleds efter 31 december 2020. Som ett resultat av detta har berörda redovisade värden för uppskjuten skatt räknats om. Uppskjuten skatt som förväntas återföras fram till 31 december 2021 har beräknats med användning av den skattesats som kommer att gälla i Sveige under den aktuella perioden (20,6%). Beroende på när i tiden koncernen bedömer att återvinning respektive reglering av det redovisade värdet kommer att ske, kan de uppskjutna skatterna komma att justeras i efterföljande finansiella rapporter.

#### **NOT 2 – INTÄKTERNAS GEOGRAFISKA FÖRDELNING**

Intäkter i bolaget är hänförliga från Luxemburg med 14 375 (28 854) tkr, 5 931 (9 468) tkr avser intäkter från Kanada och 10 591 (11 097) avser Abu Dhabi.

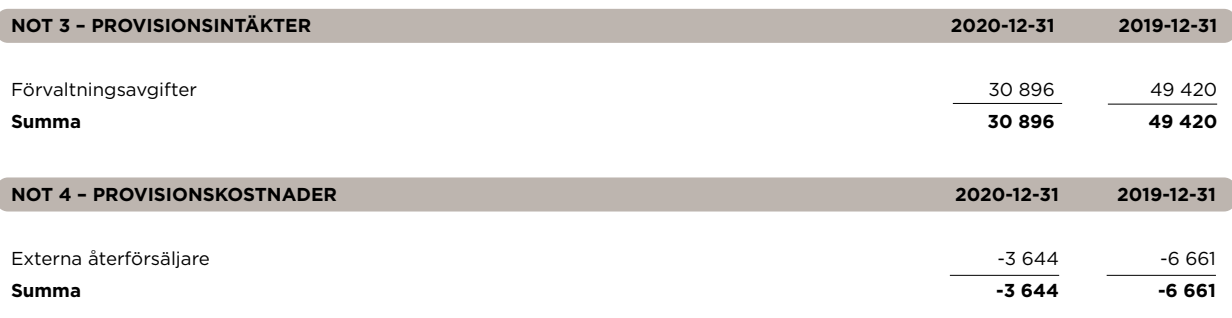

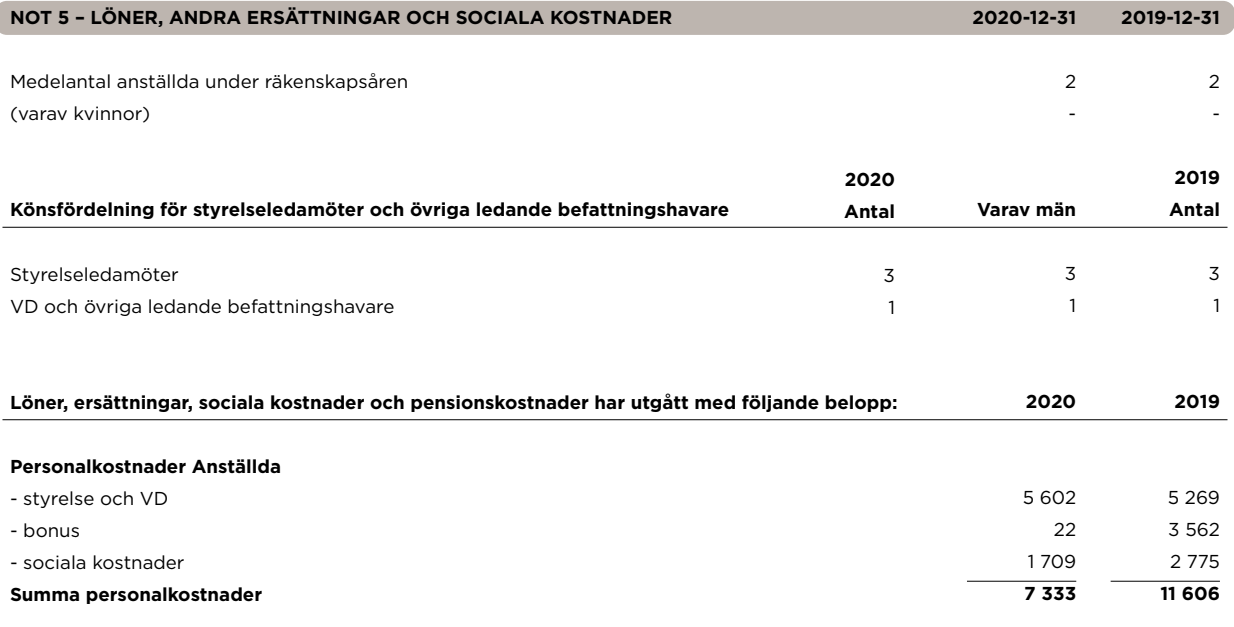

#### *Rörliga ersättningar*

Bonusen till bolagets anställda baseras på företagsövergripande mål. Bonusen är inte pensionsgrundande. Som rörlig ersättning räknas inte provisionsbaserad lön som är utan koppling till sådana framtida riskåtaganden vilka kan komma att ändra företagets resultat- eller balansräkning.

Ersättningspolicyn ska gälla för samtliga anställda inom företaget, men riktlinjerna om uppskjuten betalning ska endast gälla för anställda som antingen innehar strategiska ledande befattningar eller en funktion som innebär att de kan påverka Bolagets riskprofil i enlighet med Finansinspektionens definitioner i FFFS 2014:22.

#### *Uppsägningstider och avgångsvederlag*

Enligt avtal mellan bolaget och verkställande direktören uppgår uppsägningstiden till 3 månader för båda parter. Under uppsägningstiden har verkställande direktören rätt till samtliga anställningsförmåner.

#### *Ersättningspolicy*

I Finansinspektionens föreskrifter (FFFS 2011:1) om ersättningssystem i kreditinstitut och värdepappersbolag ("Föreskrifterna"), framgår att Bolaget är skyldigt att ha en dokumenterad ersättningspolicy. Ersättningspolicyn utgör grunderna och principerna för hur ersättning ska fastställas, tillämpas och följas upp samt för hur företaget definierar anställda vars arbetsuppgifter har väsentlig inverkan på företagets riskprofil. Ersättningspolicyn ska dels vara förenlig med och främja en sund och effektiv riskhantering, dels motverka ett överdrivet risktagande.

Ett system som ger en stor ersättning till en enskild anställd som bidragit till goda resultat i det korta perspektivet, men vars beslut på längre sikt kan leda till förluster för företaget, kan snedvrida de anställdas perspektiv och kan få dem att bortse från bolagets bästa i det långa loppet. En felaktig utformning av ersättningssystem och betalningar av rörliga ersättningar kan dessutom påverka bolagets likviditet negativt och få till följd att bolaget inte uppfyller kraven i regelverket. Mot denna bakgrund är det av största vikt att ett företag försäkrar sig om att dess ersättningspolicy och ersättningssystem är förenliga med och främjar en sund och effektiv riskhantering. Ersättningens roll i riskuppbyggnaden i finansiella företag är fundamental. Som en följd av detta är företagens förmåga att identifiera sådan personal som ovan definierats som särskilt reglerad personal avgörande för bedömningen av om ett företags ersättningspolicy och ersättningssystem uppfyller kraven på en sund och effektiv riskhantering. Bolaget ska årligen göra en analys i syfte att identifiera anställda vars arbetsuppgifter har en väsentlig inverkan på företagets riskprofil.

Styrelsen ska besluta om ersättning till den verkställande ledningen samt ersättningen till ansvariga för funktionerna för regelefterlevnad, riskkontroll och internrevision. Om någon av dessa funktioner köpts in externt åligger det den verkställande direktören att säkerställa att arvode utbetalas utan inslag av rörlig ersättning. Styrelsen ska även besluta om åtgärder för att följa upp tillämpningen av bolagets ersättningspolicy.

Det åligger Bolaget att utse en särskild styrelseledamot i styrelsen som, i vart fall årligen, ska göra en oberoende bedömning av Bolagets ersättningspolicy och ersättningssystem. I denna bedömnings- och utvärderingsprocess ska funktionen för riskkontroll och/ eller funktionen för regelefterlevnad delta.

Kontrollfunktionernas deltagande tar sikte på dels den generella utformningen av Bolagets ersättningssystem, dels individuella fall om det kan antas att någon av kontrollfunktionerna har viktig information som kan ha betydelse för den anställdes rörliga ersättning. Bolagets funktion för regelefterlevnad eller funktion för internrevision ska minst årligen granska om Bolagets ersättningssystem överensstämmer med ersättningspolicyn.

Bolaget ersätter sina anställda genom fast och i förekommande fall rörlig ersättning. Med fast ersättning avses fastställd grundlön eller timarvode. Lönen alternativt timarvodet sätts individuellt med beaktande av relevanta yrkeserfarenheter och organisatoriskt ansvar enligt vad som anges i den anställdes arbetsbeskrivning som en del av anställningsavtalet. Vid fastställandet av lön respektive timarvode ska även utbildning, senioritet, nivå på expertis och skicklighet och marknadslön för den relevanta positionen beaktas. För anställda inom vissa positioner utgår även sjukvårdsförsäkring. Anställda i Bolaget erhåller inte tjänstepension.

Coeli tillämpar ersättningsregelverket på koncernnivå, dvs ersättning till de anställda som erhållits från olika bolag inom koncernen aggregeras på totalnivå.

Bolagets bedömning av resultat som ligger till grund för beräkning av rörlig ersättning ska i huvudsak baseras på riskjusterade vinstmått. Såväl nuvarande som framtida risker ska beaktas. I bedömningen ska företaget även ta hänsyn till de faktiska kostnaderna för det kapital och den likviditet som verksamheten kräver. Vidare ska Bolagets resultatbedömning göras i ett flerårigt perspektiv för att säkerställa dels att bedömningen baseras på långsiktigt hållbara resultat, dels att Bolagets underliggande konjunkturcykel och affärsrisker beaktas när den resultatbaserade ersättningen betalas ut. Bolaget ska säkerställa att dess totala rörliga ersättningar inte begränsar Bolagets förmåga att upprätthålla en tillräcklig kapitalbas eller att vid behov stärka kapitalbasen. Detta innebär att Bolaget bl.a. ska beakta:

- storleken och kostnaden för det extra kapital som krävs för att täcka de risker som påverkat periodens resultat;
- storleken av och kostnaden för likviditetsrisken; och
- möjligheten att förväntningarna om framtida intäkter inte realiseras.

För att åstadkomma ett långsiktigt riskperspektiv hos anställda ska följande gälla avseende särskilt reglerad personal som under ett år erhåller rörlig ersättning som uppgår till minst 100 000 kronor.

- För personer i ledningsgruppen, den verkställande direktören och den vice verkställande direktören samt för särskilt reglerad personal som erhåller rörlig ersättning på ett särskilt högt belopp (d.v.s. rörlig ersättning på 500 000 kronor eller mer under ett år) ska 60 procent av den rörliga ersättningen skjutas upp under minst tre år.
- För särskilt reglerad personal som inte ingår i Bolagets ledningsgrupp, ska 40 procent av den rörlig ersättning skjutas upp i minst tre år.

Den rörliga ersättningen till särskilt reglerad personal baseras på såväl den anställdes resultat som företagets totala resultat. Endast faktiska resultat får ligga till grund för beslut om rörlig ersättning. Beslut om rörlig ersättning måste dessutom ta hänsyn till andra väsentliga kriterier såsom efterlevnad av interna och externa regelverk samt eventuella överträdelser av dessa.

Den maximala kvoten mellan fast och rörlig ersättning får inte överstiga 100 %.

Bolaget kan även besluta om att sådan rörlig ersättning som skjutits upp kan falla bort helt eller delvis om det i efterhand visar sig att den anställde, resultatenheten eller företaget inte uppfyllt resultatkriterierna.

Bolaget betalar ut uppskjuten ersättning en gång om året jämnt fördelad över den tid som ersättningen skjutits upp (pro rata).

#### *Kostnadsförda totalbelopp inklusiv sociala avgifter fördelat på verkställande ledning, annan särskild reglerad personal samt övriga anställda som kan påverka risknivån*

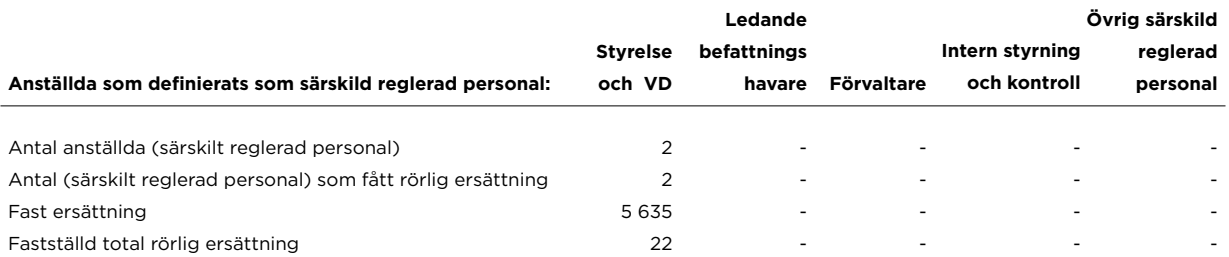

Styrelsearvodet fastställt för 2020 uppgår till 479 tkr och betalas ut i dec 2020, mars samt maj 2021. Intjänad bonus (inklusive uppskjuten betalning) som hänför sig till 2020 uppgår till 22 tkr.

Uppskjuten rörlig ersättning är föremål för årlig riskjustering och kan endast betalas ut eller övergå till den anställde till den del det är försvarbart med hänsyn till Bolagets finansiella situation och motiverat enligt Bolagets, den berörda affärsenhetens och den anställdes resultat. Den rörliga ersättningen kan även falla bort helt av samma skäl. Beloppet kommer att vara fullt utbetalt under 2023, under förutsättningen att beloppet inte minskas eller helt faller bort till följd av den årliga riskjusteringen.

**-115**

**-123**

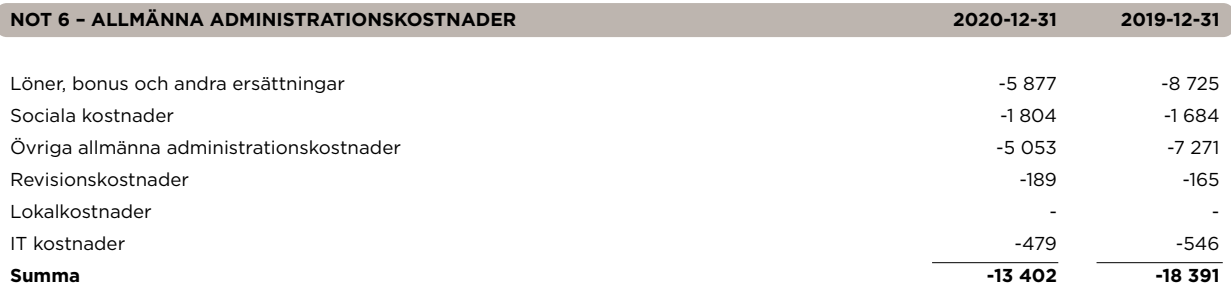

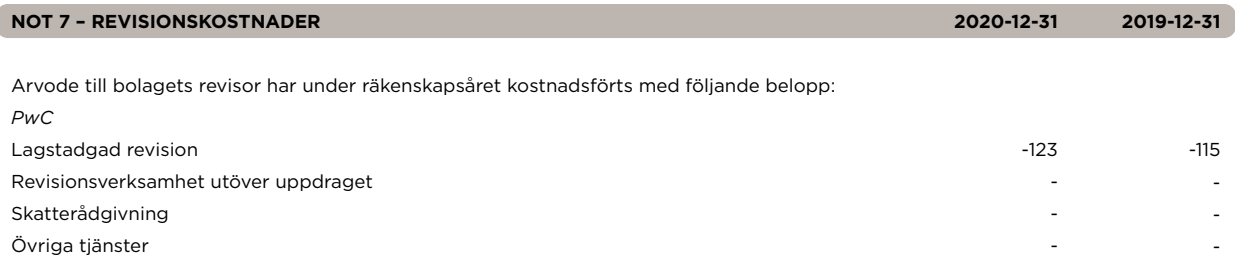

**Summa**

ſ

Í

*Avser revisionsarvode* 

Med revisionsuppdraget avses arvode för den lagstadgade revisionen, dvs sådant arbete som varit nödvändigt för att avge revisionsberättelsen, samt så kallad revisionsrådgivning som lämnas i samband med revisionsuppdraget.

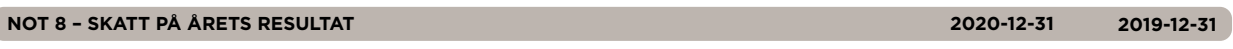

Inkomstskatten på bolagets resultat före skatt skiljer sig från det teoretiska belopp som skulle ha framkommit vid användning av vägd genomsnittlig skattesats för resultatet enligt följande:

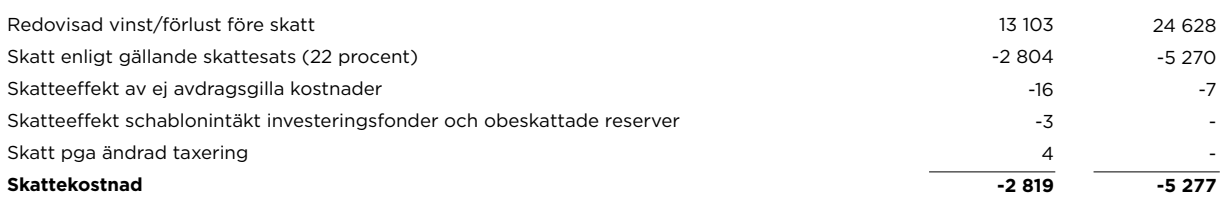

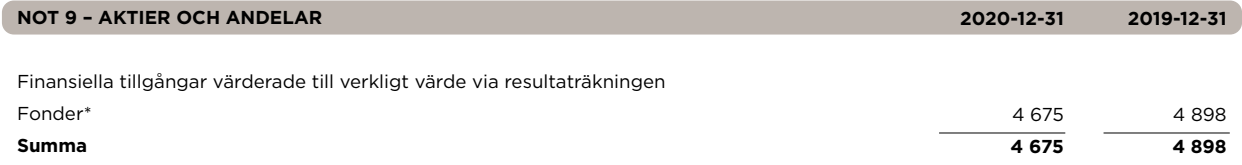

Marknadsvärde aktier och andelar

\*Samtliga innehav är värderade enligt nivå 1, noterade priser på en aktiv marknad

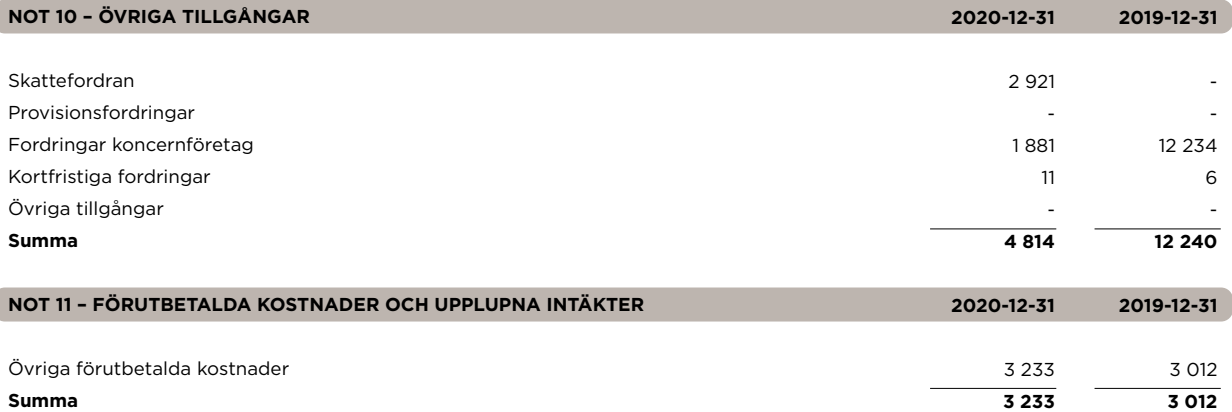

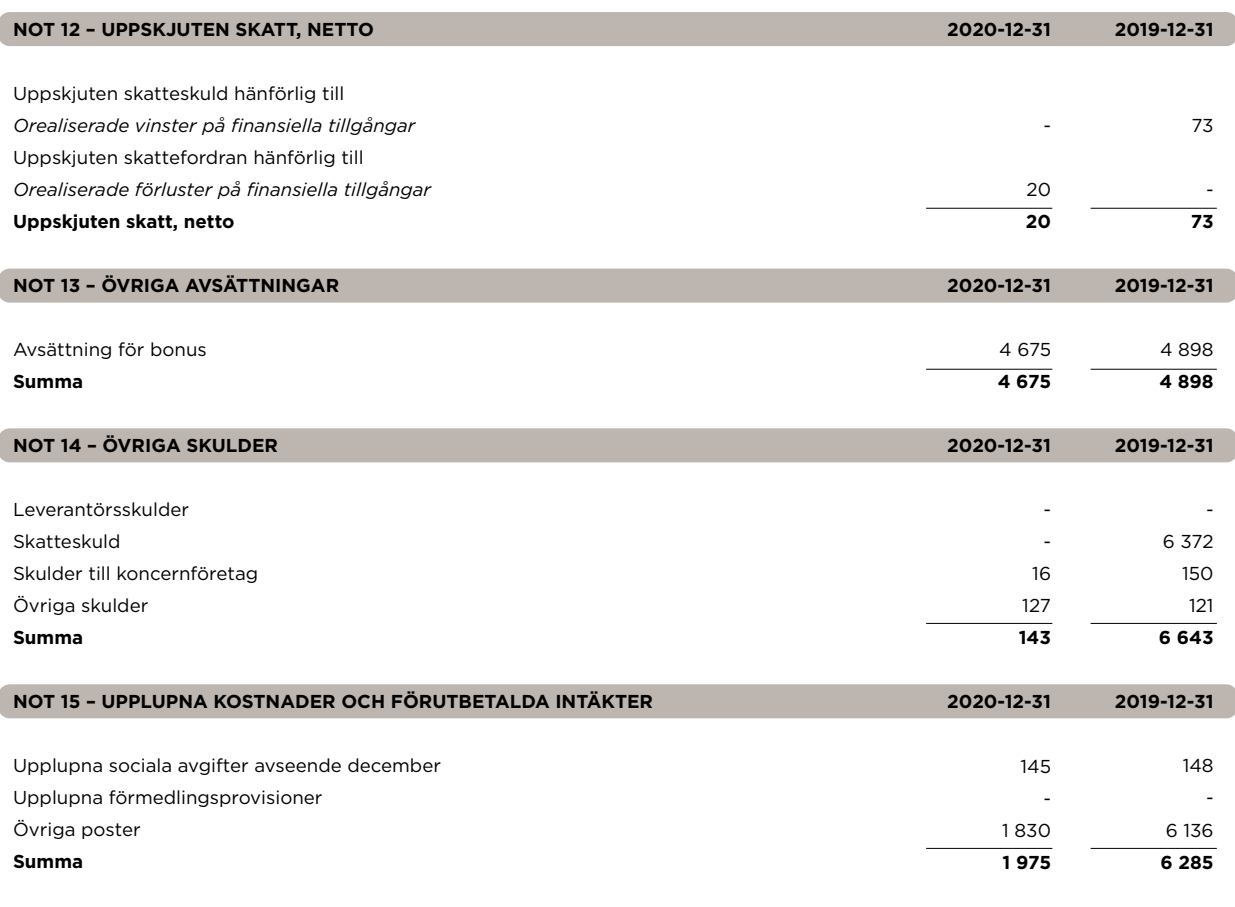

### **NOT 16 – KLASSIFICERING AV FINANSIELLA TILLGÅNGAR OCH SKULDER**

Finansiella tillgångar i denna kategori "Övrigt" är tillgångar som inte uppfyller kraven för att redovisas till upplupet anskaffningsvärde eller verkligt värde via övrigt totalresultat. Till denna kategori hör bolagets långfristiga värdepappersinnehav samt kortfristiga placeringar. Bolaget har till denna kategori valt att vid första redovisningen hänföra finansiella tillgångar som enligt företagsledningens och styrelsens riskhanterings- och investeringsstrategi förvaltas och utvärderas baserat på verkliga värden. Samtliga investeringar i långfristiga värdepappersinnehav och kortfristiga placeringar hänförs till denna kategori.

Onoterade innehav i fonder värderas till bolagets andel av det värde som fondadministratören framräknar av fondens sammanlagda innehav och uppdateras normalt kvartalsvis då ny värdering erhållits.

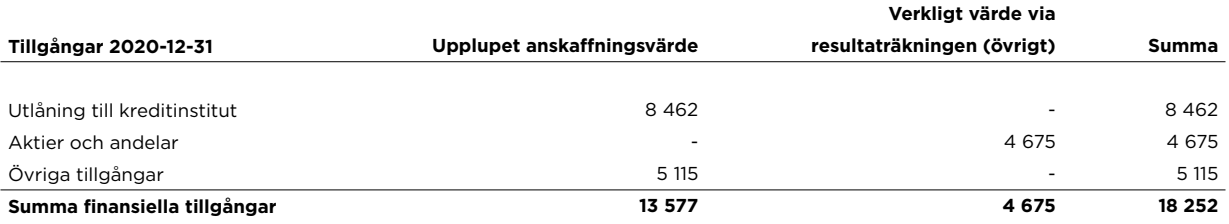

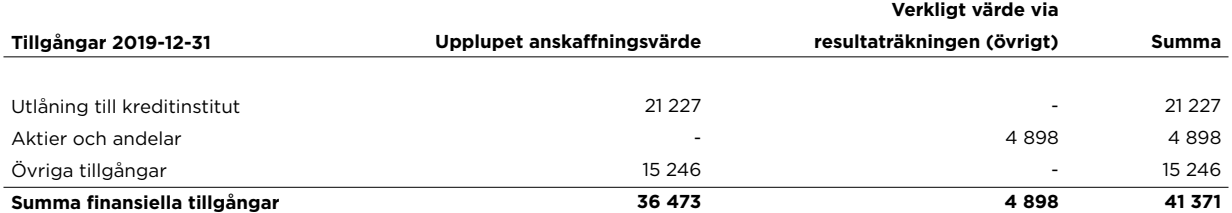

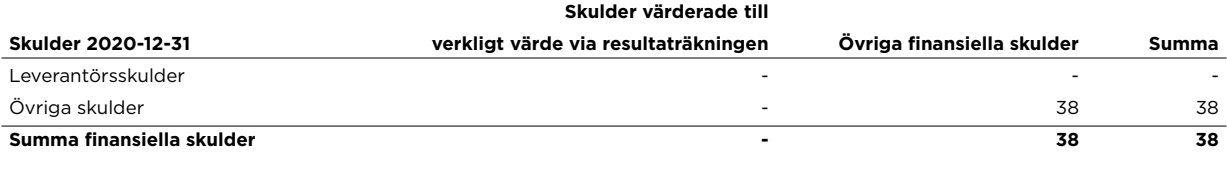

Verkligt värde överensstämmer med bokfört värde enligt ovan.

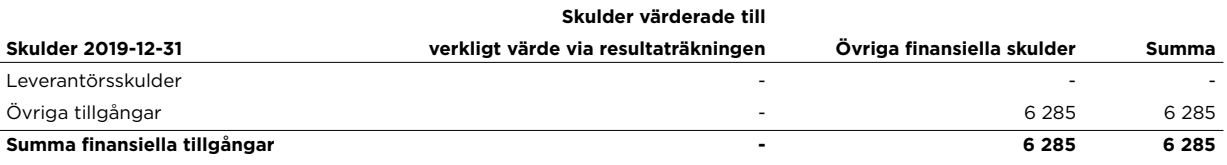

Verkligt värde överensstämmer med bokfört värde enligt ovan.

# **NOT 17 – LÖPTIDER FÖR FINANSIELLA TILLGÅNGAR OCH SKULDER**

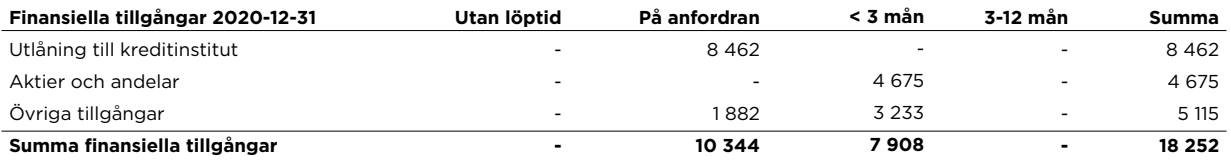

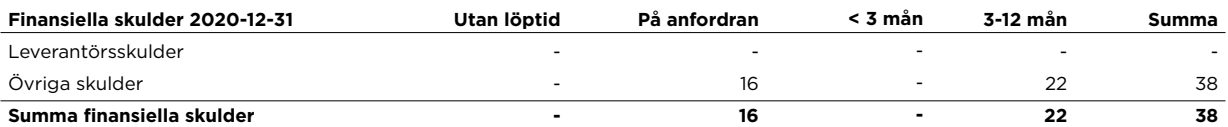

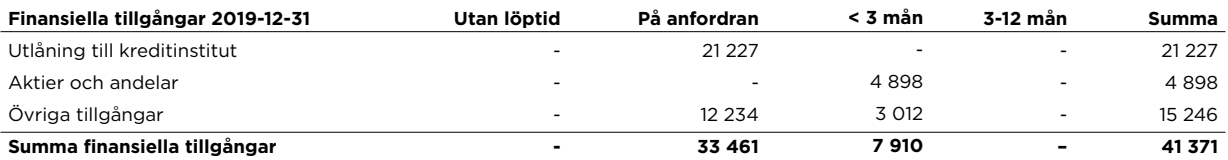

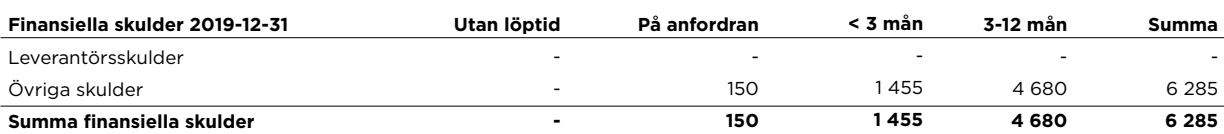

### **NOT 18 – DE FINANSIELLA TILLGÅNGARNAS KREDITKVALITET**

Kreditkvaliteten för finansiella tillgångar som varken har förfallit till betalning eller är i behov av nedskrivning kan bedömas genom hänvisning till extern kreditrating eller till motpartens betalningshistorik:

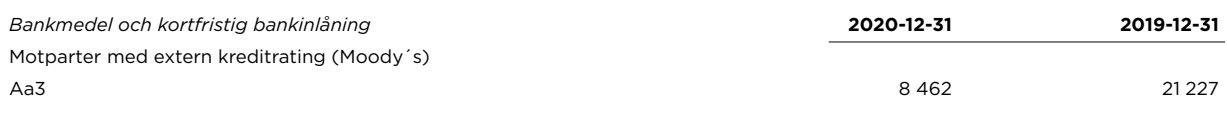

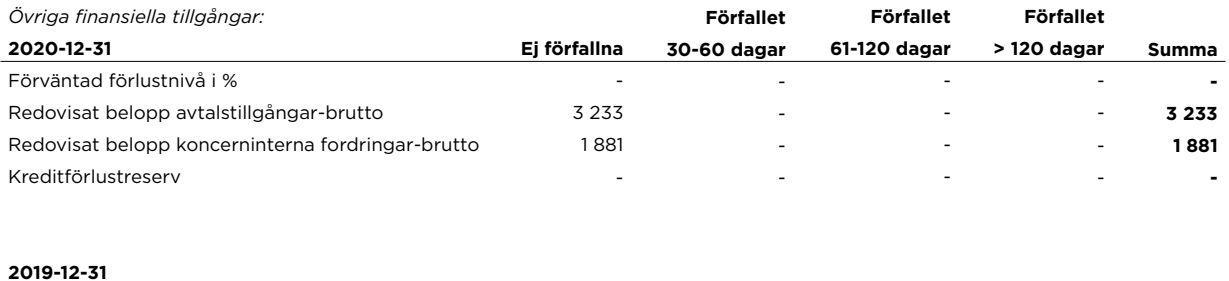

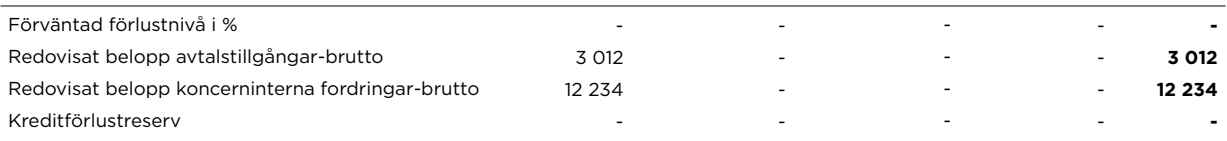

### **NOT 19 – BOLAGETS RISKER**

De risker Bolagets verksamhet exponeras mot delas upp i marknadsrisker, kreditrisker, operativa risker. likviditetsrisker och affärsrisker.

De risker som Bolaget bedömt som mest väsentliga givet Bolagets verksamhet är operativa risker och likviditetsrisker. Bolagets exponering mot kreditrisker bedöms begränsad. Bolagets exponering mot marknadsrisker sker indirekt genom att den påverkar bolagets likviditetsrisker och affärsrisker då fluktuationer på de finansiella marknaderna påverkar bolagets intjäning. Bolagets styrelse har, som ytterst ansvarig för bolagets verksamhet, antagit riktlinjer för riskhanteringen i bolaget. Bolaget följer principen om tre försvarslinjer. Principen skiljer mellan funktioner som äger risken (första linjen), funktionen som oberoende av verksamheten övervakar och kontrollerar risken (andra linjen) och funktionen som utför en oberoende granskning (tredje linjen).

Bolagets riskhantering består av de processer som övervakar, kontrollerar och utvärderar riskerna i Bolagets verksamhet samt säkerställer att de hanteras på ett lämpligt sätt av verksamheten. Bolagets interna regler för riskhantering revideras vid behov men minst årligen i samband med utvärderingen av bolagets risker.

Bolaget utför regelbundet en bedömning av bolagets kapitalbas utifrån de kapitalkrav som åligger Bolaget. I enlighet med bolagets skyldighet att utvärdera kapitalbehovet utifrån de risker som Bolaget exponeras mot genomförs årligen en risk- och kapitalutvärdering inom ramen för bolagets övriga riskhantering.

#### **Marknadsrisk**

Marknadsrisk är den risk som finns på de finansiella marknaderna. Marknadsrisk är risken för förluster till följd av ogynsamma marknadsrörelser. Detta inkluderar ränterisk, valutarisk samt utvecklingen av inflationstakten. Då Bolaget inte ägnar sig åt handel i eget lager för egen räkning bedöms exponeringen för marknadsrisker begränsad. Bolaget exponeras dock indirekt mot marknadsrisk då en kraftig nedgång i de finansiella marknaderna innebär minskad intjäning till Bolaget. Valutarisken är begränsad och utgörs av att avgifter för förvaltning av fonden erhålls i USD. Den valutakursförlust eller vinst som Bolaget skulle stå inför om valutakursen skulle försvagas/förstärkas bedöms inte vara av väsentlig storlek.

#### **Kreditrisk**

Med kreditrisk avses risken för att förluster uppstår på grund av att motparten i en finansiell transaktion inte kan uppfylla sina skyldigheter. Bolagets exponering mot kreditrisker kommer främst genom placeringen av bolagets likvida medel. Bolagets medel är placerade på en av de stora bankerna och kreditrisken bedöms låg. Bolaget har per 31 december 2020 inte några förfallna fordringar.

#### **Operativ risk**

Med operativa risker avses risken för att förluster uppstår till följd av avsaknaden av internaprocesser, bristande interna processer, att de interna processerna inte är ändamålsenliga ellerefterlevs, fel orsakade av den mänskliga faktorn, bristande system eller externa händelser. De operativa riskerna motverkas genom en god riskhantering. Upprätthållandet av en god riskhantering är en ständigt pågående process i företaget.

Bolaget har en formaliserad process för incidentrapportering vilket är ett viktigt verktyg i arbetet att identifiera och hantera operativa risker i bolagets verksamhet. En incident uppstår när ettarbetsmoment i verksamheten avviker från ordinarie rutiner och processer eller när resultatet avett arbetsmoment leder till ett felaktigt resultat oavsett om ordinarie rutiner och processer följtseller inte.

Bolaget IT-drift är utlagd på en extern leverantör via ett koncernbolag. Tydliga krav och uppföljning finns för intrångsskydd och behörigheter. Kontinuitetsplan finns för Bolagets IT-system, som testas regelbundet. Uppföljning görs regelbundet av tillgänglighet och tillförlitlighet av IT-systemen.

#### **Likviditetsrisk**

Likviditetsrisk är risken för att inte kunna infria sina betalningsförpliktelser vid förfallotiden utan att kostnaden för att erhålla betalningsmedel ökar avsevärt. Bolagets likviditet bedöms god. Bolagets likvida tillgångar består huvudsakligen av banktillgodohavanden. Övriga tillgångar i balansräkningen består till största del av fordringar med en löptid kortare än en månad. Bolaget tar veckovis fram likviditetsrapporten för att övervaka likviditetsrisken.

Likviditetsreserv definieras som banktillgodohavanden och beviljade krediter. Likviditetsreserven uppgick den sista december 2020 till 8 462 tkr. Likviditeten i Bolaget i bedöms också vara mycket god och är långt över det interna kravet. Det interna kravet är att ha en likviditet på minst två normala månadsutbetalningar.

#### **Affärsrisker**

Med affärsrisken avses strategisk risk, intjäningsrisk och rykterisk. Strategisk risk innebär risken för förlust till följd av förändrade marknadsvillkor, ogynnsamma affärsbeslut, felaktig verksamhetsanpassning till beslut eller otillräcklig förståelse för marknadsförändringar. Resultatrisk innebär risken för minskade intäkter i förhållande till affärsplan och prognos. Ryktesrisk är risken för förluster till följd av en negativ uppfattning av bolaget hos befintliga och potentiella investerare, myndigheter och andra motparter.Den strategiska risken bedöms vara låg och hanteras främst genom ett kontinuerligt arbete med affärsplaner både på kort och på lång sikt.

Intjäningsrisken är till stor del kopplad till storleken på det kapital Bolaget har mandat att förvalta då Bolagets intäkter huvudsakligen utgörs av förvaltningsavgifter som tas ut som en andel av det förvaltade kapitalet. Storleken på det förvaltade kapitalet beror till stor grad av utvecklingen på de finansiella marknaderna. Bolaget övervakar kontinuerligt marknadsindikatorer för att bedöma Bolagets intjäningsrisk.

Ryktesrisken är en risk som är svår att påverka i större grad. För att minimera risken arbetar Bolaget internt löpande med förbättringsprocesser och kontroller för att minska risken för felaktigheter som skulle kunna leda till ryktesrisker.

### **NOT 20 – KAPITALTÄCKNINGSANALYS**

Informationen om Bolagets kapitaltäckning i detta dokument avser sådan information som ska lämnas enligt 6 kap. 3-4 §§ Finansinspektionens Föreskrifter och allmänna råd om årsredovisning i kreditinstitut och värdepappersbolag (FFFS 2008:25), artiklarna 92.3 d och f, 436 b och 438 i kapitaltäckningsförordningen (EU) nr 575/2013, 8 kap. 3-7 §§ i Finansinspektionens Föreskrifter och allmänna råd om tillsynskrav och kapitalbuffertar (FFFS 2014:12) samt kolumn a i bilaga 6 i kommissionens genomförandeförordning (EU) nr 1423/2013. Övriga upplysningar som krävs enligt (FFFS 2014:12) och kapitaltäckningsförordningen (EU) nr 575/2013 lämnas på företagets hemsida.

För fastställande av företagets lagstadgarde kapitalkrav avseende 2018 tillämpas lagen (2014:968) om särskild tillsyn över kreditinstitut och värdepappersbolag, kapitaltäckningsförordningen (EU) nr 575/2013, lagen om kapitalbuffertar (2014:966) samt (FFFS 2014:12).

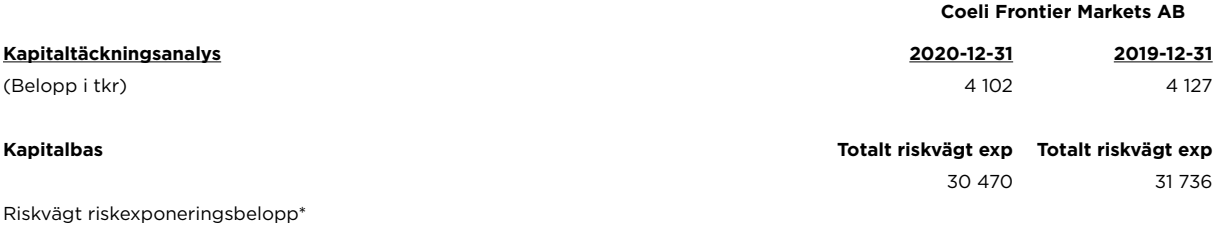

\*Kapitalkravet beräknas på 25 procent av fasta omkostnader.

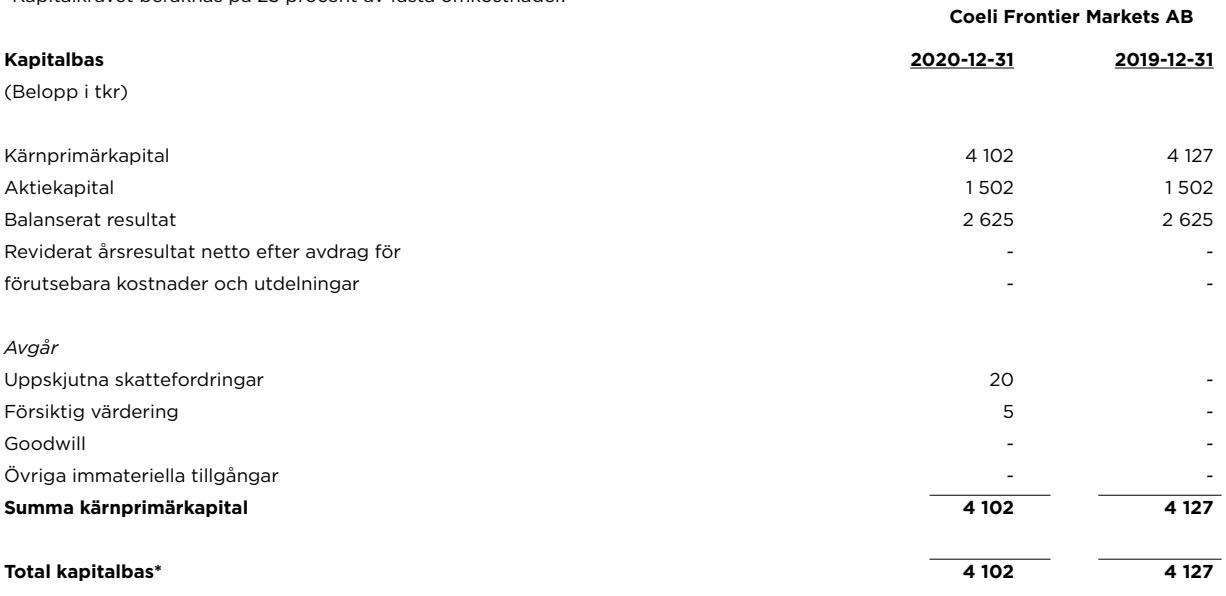

Bolagets kärnprimärkapitaltillskott uppfyller de villkor och bestämmelser som följer av kapitaltäckningsförordningen (EU nr 575/2013). Det finns inga pågående eller förutsedda materiella eller rättsliga hinder för en snabb överföring av medel ur kapitalbasen eller återbetalning av skulder mellan moderföretag och dess dotterföretag.

\*Kapitalbasen är beräknad med avdrag för årets ej reviderade resultat inklusive förväntad utdelning.

### **SPECIFICATION KAPITALKRAV**

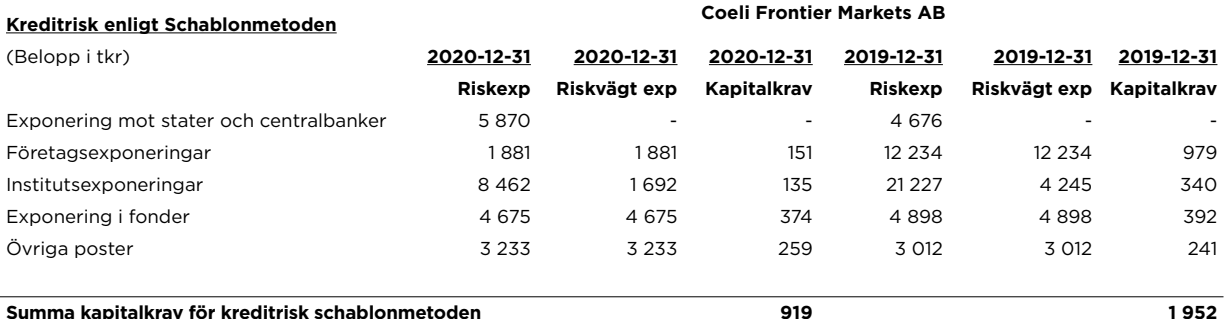

**Summa kapitalkrav för kreditrisk schablonmetoden**

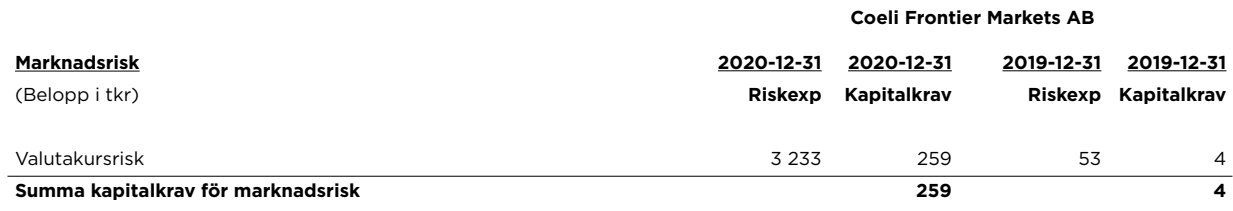

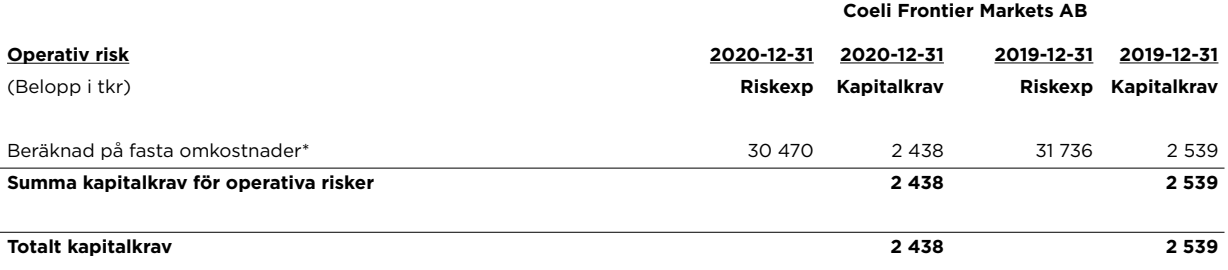

\*Kapitalkravet beräknas på 25 procent av fasta omkostnader

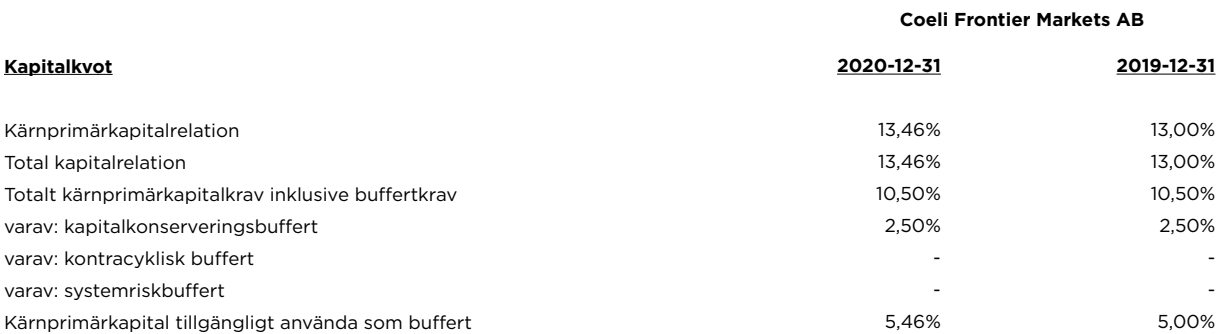

I tabellen ovan har beräkningar av kapitalkrav och kapitalkvot per 31 december 2020 utförts enligt Kapitaltäckningsförordringen (CRR). Denna förordning trädde i kraft 2014.

Till styrelsen bästa kännedom ger denna årsrapport en rättvisande översikt av Bolagets verksamhet, ställning och resultat samt beskriver väsentliga risker och osäkerhetsfaktorer som bolaget står inför.

#### **Kapitalplanering**

Företagets strategier och metoder för att värdera och upprätthålla kapitalbaskraven enligt kapitaltäckningsförordningen(EU)nr575/2013 följer av företagets riskhantering. Riskhanteringen syftar till att identifiera och analysera de risker som företaget har i sin verksamhet för att säkerställa att det finns en tillfredsställande kontroll avseende dessa. Riskerna bevakas och kontroller görs löpande att limiter inte överskrids.

#### **NOT 21 – VÄSENTLIGA HÄNDELSER EFTER RÄKENSKAPSÅRETS UTGÅNG**

I början av 2021 beslutade styrelsen att avveckla filialen i Storbritannien och återkalla bolagets tillstånd i det landet då bolaget inte avser att påbörja verksamhet där. I februari anställde Coeli Frontier Markets AB en ytterligare förvaltare som kommer att vara ansvarig för den nya fonden Coeli SICAV I Frontier Markets Fixed Income Fund. Fonden kommer att lanseras i mars 2021.

#### **NOT 22 – KONCERNTILLHÖRIGHET**

Per 31 december 2020 ägs Bolaget av Coeli Holding AB (51%), org nr 556790-3199, och SB Frontier Advisory ApS (49%) med säte i Danmark, org nr 36201983.

Coeli Holding AB är också moderbolag i den koncern i vilken Bolaget ingår.

#### **NOT 23 – FÖRSLAG TILL VINSTDISPOSITION**

#### **Förslag till vinstdisposition**

Till bolagsstämmans förfogande står (kr)

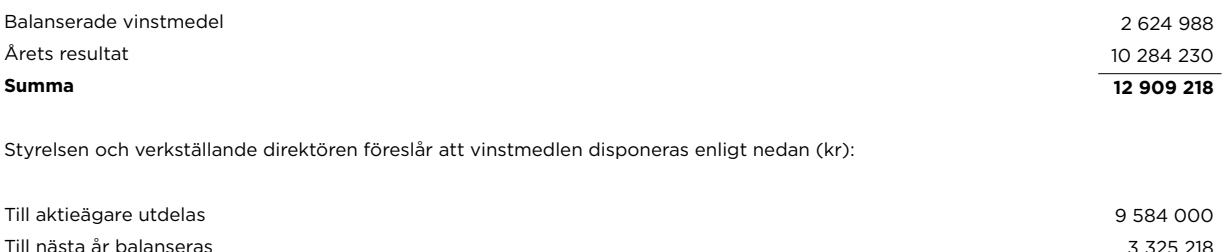

**Summa** 3 325 218 **12 909 218**

Styrelsen föreslår att bolagsstämman beslutar om utdelning om 9 584 000 kr. Bolagets resultat och ställning är god, vilket framgår av den senaste resultat- och balansrapporten. Styrelsen bedömer att föreslagen utdelning har täckning i eget kapital och ligger inom ramen för bolagets utdelningspolicy. Bolagets soliditet uppgår per 31 december 2020 till 68 procent. Övriga kapitalrelationer samt likviditet kommer också efter föreslagen utdelning att vara betryggande i relation till den verksamhet bolaget bedriver. Coeli Frontier Markets har delvis påverkats av COVID 19, men med bolagets affärsmodell och goda prestation ser prognosen för kommande år god ut. Coeli Frontier Markets har de första månaderna i 2021 gjort ett bättre resultat än den ursprungliga budgeten och räknar med att göra ett positivt resultat för helåret 2021. Därmed anser styrelsen att den föreslagna utdelningen är försvarlig med hänsyn till de krav som verksamhetens art, och risker ställer på storleken av det egna kapitalet, och bolagets kapitalbehov, likviditet och ställning i övrigt. Den föreslagna värdeöverföringen kan därmed försvaras med hänsyn till vad som anförs i ABL 17 kap 3 § 2–3 st. (försiktighetsregeln).

Stockholm 2021-03-29

Michael Edquist **Hans-Henrik Skov Hans-Henrik Skov** Ordförande VD

Ledamot, Vice-VD and the contract of the contract of the contract of the contract of the contract of the contract of the contract of the contract of the contract of the contract of the contract of the contract of the contr

James Bannan Magnus Oscarsson

Vår revisionsberättelse har avgivits 202

Sussanne Sundsvall Auktoriserad revisor

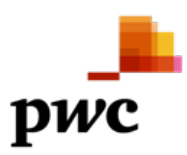

#### **Revisionsberättelse**

**Till årsstämman i Coeli Frontier Markets AB org.nr 556930-8447**

#### **Rapport om årsredovisningen**

#### **Uttalanden**

Vi har utfört en revision av årsredovisningen för Coeli Frontier Markets AB för år 2020.

Enligt vår uppfattning har årsredovisningen upprättats i enlighet med lagen om årsredovisning i kreditinstitut och värdepappersbolag och ger en i alla väsentliga avseenden rättvisande bild av Coeli Frontier Markets ABs finansiella ställning per den 31 december 2020 och av dess finansiella resultat och kassaflöde för året enligt lagen om årsredovisning i kreditinstitut och värdepappersbolag. Förvaltningsberättelsen är förenlig med årsredovisningens övriga delar.

Vi tillstyrker därför att bolagsstämman fastställer resultaträkningen och balansräkningen för Coeli Frontier Markets AB.

#### **Grund för uttalanden**

Vi har utfört revisionen enligt International Standards on Auditing (ISA) och god revisionssed i Sverige. Vårt ansvar enligt dessa standarder beskrivs närmare i avsnittet Revisorns ansvar. Vi är oberoende i förhållande till Coeli Frontier Markets AB enligt god revisorssed i Sverige och har i övrigt fullgjort vårt yrkesetiska ansvar enligt dessa krav.

Vi anser att de revisionsbevis vi har inhämtat är tillräckliga och ändamålsenliga som grund för våra uttalanden.

#### **Styrelsens och verkställande direktörens ansvar**

Det är styrelsen och verkställande direktören som har ansvaret för att årsredovisningen upprättas och att den ger en rättvisande bild enligt lagen om årsredovisning i kreditinstitut och värdepappersbolag. Styrelsen och verkställande direktören ansvarar även för den interna kontroll som de bedömer är nödvändig för att upprätta en årsredovisning som inte innehåller några väsentliga felaktigheter, vare sig dessa beror på oegentligheter eller misstag.

Vid upprättandet av årsredovisningen ansvarar styrelsen och verkställande direktören för bedömningen av bolagets förmåga att fortsätta verksamheten. De upplyser, när så är tillämpligt, om förhållanden som kan påverka förmågan att fortsätta verksamheten och att använda antagandet om fortsatt drift. Antagandet om fortsatt drift tillämpas dock inte om styrelsen och verkställande direktören avser att likvidera bolaget, upphöra med verksamheten eller inte har något realistiskt alternativ till att göra något av detta.

#### **Revisorns ansvar**

Våra mål är att uppnå en rimlig grad av säkerhet om huruvida årsredovisningen som helhet inte innehåller några väsentliga felaktigheter, vare sig dessa beror på oegentligheter eller misstag, och att lämna en revisionsberättelse som innehåller våra uttalanden. Rimlig säkerhet är en hög grad av säkerhet, men är ingen garanti för att en revision som utförs enligt ISA och god revisionssed i Sverige alltid kommer att upptäcka en väsentlig felaktighet om en sådan finns. Felaktigheter kan uppstå på grund av oegentligheter eller misstag och anses vara väsentliga om de enskilt eller tillsammans rimligen kan förväntas påverka de ekonomiska beslut som användare fattar med grund i årsredovisningen.

En ytterligare beskrivning av vårt ansvar för revisionen av årsredovisningen finns på Revisorsinspektionens webbplats: www.revisorsinspektionen.se/revisornsansvar. Denna beskrivning är en del av revisionsberättelsen.

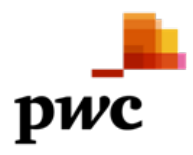

### **Rapport om andra krav enligt lagar och andra författningar**

#### **Uttalanden**

Utöver vår revision av årsredovisningen har vi även utfört en revision av styrelsens och verkställande direktörens förvaltning för Coeli Frontier Markets AB för år 2020 samt av förslaget till dispositioner beträffande bolagets vinst eller förlust. Vi tillstyrker att bolagsstämman disponerar vinsten enligt förslaget i förvaltningsberättelsen och beviljar styrelsens ledamot och verkställande direktören ansvarsfrihet för räkenskapsåret.

#### **Grund för uttalanden**

Vi har utfört revisionen enligt god revisionssed i Sverige. Vårt ansvar enligt denna beskrivs närmare i avsnittet Revisorns ansvar. Vi är oberoende i förhållande till Coeli Frontier Markets AB enligt god revisorssed i Sverige och har i övrigt fullgjort vårt yrkesetiska ansvar enligt dessa krav.

Vi anser att de revisionsbevis vi har inhämtat är tillräckliga och ändamålsenliga som grund för våra uttalanden.

#### **Styrelsens och verkställande direktörens ansvar**

Det är styrelsen som har ansvaret för förslaget till dispositioner beträffande bolagets vinst eller förlust. Vid förslag till utdelning innefattar detta bland annat en bedömning av om utdelningen är försvarlig med hänsyn till de krav som bolagets verksamhetsart, omfattning och risker ställer på storleken av bolagets egna kapital, konsolideringsbehov, likviditet och ställning i övrigt.

Styrelsen ansvarar för bolagets organisation och förvaltningen av bolagets angelägenheter. Detta innefattar bland annat att fortlöpande bedöma bolagets ekonomiska situation, och att tillse att bolagets organisation är utformad så att bokföringen, medelsförvaltningen och bolagets ekonomiska angelägenheter i övrigt kontrolleras på ett betryggande sätt. Den verkställande direktören ska sköta den löpande förvaltningen enligt styrelsens riktlinjer och anvisningar och bland annat vidta de åtgärder som är nödvändiga för att bolagets bokföring ska fullgöras i överensstämmelse med lag och för att medelsförvaltningen ska skötas på ett betryggande sätt.

#### **Revisorns ansvar**

Vårt mål beträffande revisionen av förvaltningen, och därmed vårt uttalande om ansvarsfrihet, är att inhämta revisionsbevis för att med en rimlig grad av säkerhet kunna bedöma om någon styrelseledamot eller verkställande direktören i något väsentligt avseende:

• företagit någon åtgärd eller gjort sig skyldig till någon försummelse som kan föranleda ersättningsskyldighet mot bolaget • på något annat sätt handlat i strid med aktiebolagslagen, lagen om årsredovisning i kreditinstitut och värdepappersbolag eller bolagsordningen.

Vårt mål beträffande revisionen av förslaget till dispositioner av bolagets vinst eller förlust, och därmed vårt uttalande om detta, är att med rimlig grad av säkerhet bedöma om förslaget är förenligt med aktiebolagslagen. Rimlig säkerhet är en hög grad av säkerhet, men ingen garanti för att en revision som utförs enligt god revisionssed i Sverige alltid kommer att upptäcka åtgärder eller försummelser som kan föranleda ersättningsskyldighet mot bolaget, eller att ett förslag till dispositioner av bolagets vinst eller förlust inte är förenligt med aktiebolagslagen.

En ytterligare beskrivning av vårt ansvar för revisionen av förvaltningen finns på Revisorsinspektionens webbplats: www.revisorsinspektionen.se/revisornsansvar. Denna beskrivning är en del av revisionsberättelsen.

Stockholm den 30 mars 2021

Sussanne Sundsvall Auktoriserad revisor